# **zephir-parc - Tâche #12237**

Bac à idée # 13879 (Nouveau): Améliorer l'ergonomie de l'interface web Zéphir

# **Zéphir : ajouter la possibilité d'ajouter un serveur dans l'onglet serveur**

30/06/2015 11:39 - Gérald Schwartzmann

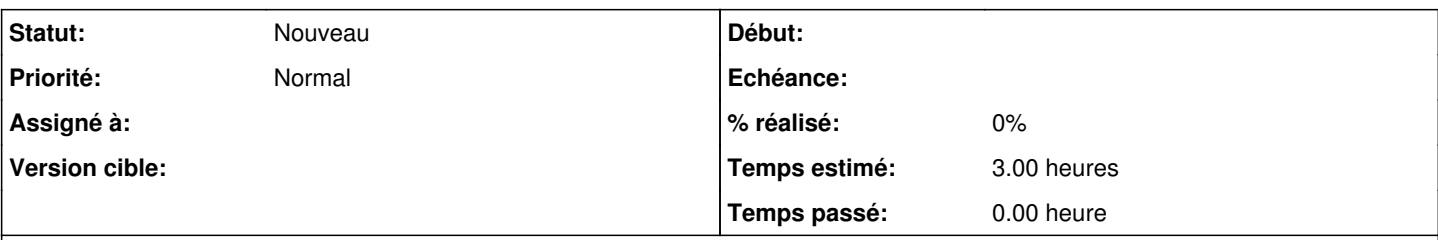

## **Description**

Actuellement il faut passer par le menu établissement pour ajouter un nouveau serveur.

Il serait vraiment pratique de pouvoir ajouter un établissement depuis l'onglet serveur avec la possibilité de choisir l'établissement dans une liste déroulante.

## <https://zephir.ac-test.fr:8070/serveur/add>

→ Erreur provenant du frontend web, certains champs sont mal renseignés ou vides

<https://zephir.ac-test.fr:8070/serveur/add?rne=00000001>

### **Historique**

## **#1 - 01/07/2015 11:28 - Joël Cuissinat**

- *Tracker changé de Anomalie à Scénario*
- *Début 30/06/2015 supprimé*
- *Release mis à EOLE 2.5.1*
- *Points de scénarios mis à 2.0*

## **#2 - 01/07/2015 11:28 - Joël Cuissinat**

*- Sujet changé de Ajouter la possibilité d'ajouter un serveur dans l'onglet serveur à Zéphir : ajouter la possibilité d'ajouter un serveur dans l'onglet serveur*

#### **#3 - 11/09/2015 10:13 - Gérald Schwartzmann**

*- Assigné à mis à force bleue*

### **#4 - 11/09/2015 10:14 - Gérald Schwartzmann**

*- Release EOLE 2.5.1 supprimé*

### **#5 - 21/09/2015 10:02 - Bruno Boiget**

*- Temps estimé changé de 6.00 h à 3.00 h*

*- Tâche parente mis à #12908*

#### **#6 - 21/09/2015 10:04 - Bruno Boiget**

- *Tâche parente changé de #12908 à #12391*
- *Restant à faire (heures) mis à 3.0*

## **#7 - 23/10/2015 15:19 - Joël Cuissinat**

*- Assigné à force bleue supprimé*

## **#8 - 04/11/2015 12:51 - Joël Cuissinat**

*- Tâche parente #12391 supprimé*

# **#9 - 04/11/2015 14:21 - Joël Cuissinat**

*- Tâche parente mis à #13879*